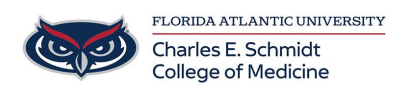

[Knowledgebase](https://comsupport.fau.edu/focus-win/kb) > [Software](https://comsupport.fau.edu/focus-win/kb/software) > [How to Access my Email \(Outlook\)](https://comsupport.fau.edu/focus-win/kb/articles/how-to-access-my-email-outlook)

How to Access my Email (Outlook)

Jeff Clark - 2018-02-12 - [Software](https://comsupport.fau.edu/focus-win/kb/software)

- (1) To check your email via the web interface, visit [Outlook.fau.edu](https://comsupport-dev.fau.edu/agent/outlook.fau.edu) in any web browser.
- (2) Use Outlook installed on your machine